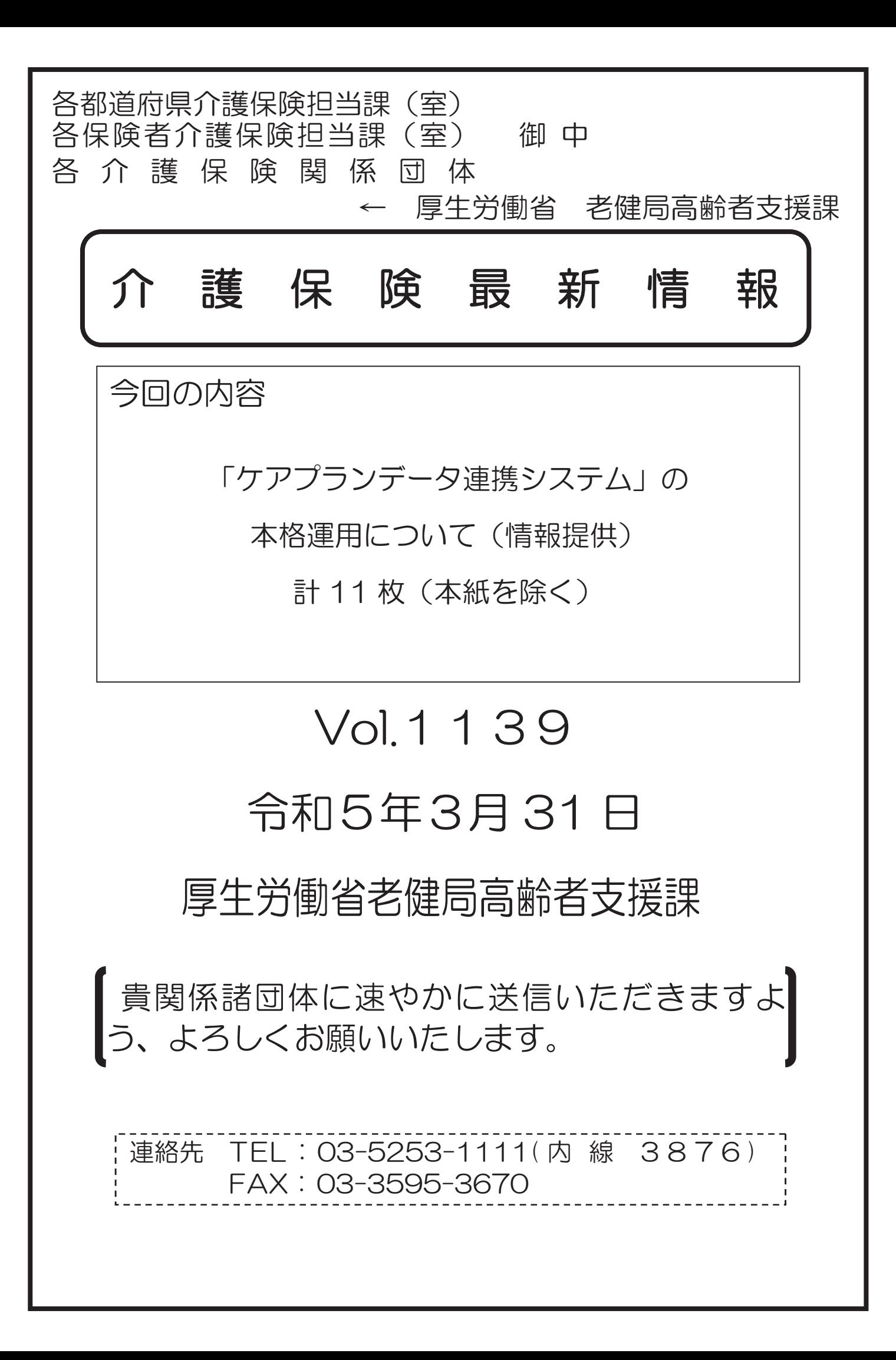

### 事 務 連 絡

令和5年3月 31 日

各都道府県介護保険主管課(室) 各市区町村介護保険主管課(室) 御中 各 介 護 保 険 関 係 団 体

厚生労働省老健局高齢者支援課

介護業務効率化・生産性向上推進室

「ケアプランデータ連携システム」の本格運用について(情報提供)

介護保険行政の円滑な実施につきましては、日頃から御尽力賜り厚く御礼申し上げます。

厚生労働省では、公益社団法人国民健康保険中央会(以下、「国民健康保険中央会」という。)が構築し た「ケアプランデータ連携システム」の概要等について、従前よりお示ししてきました。

今般、令和5年4月からの本格運用に伴い、国民健康保険中央会より新たに情報提供があったため周知 いたします。

また、本システムを利用することで、居宅介護支援事業所や居宅サービス事業所が居宅サービス計画書 等をやり取りする負担は大幅に削減されるため、本システムは介護現場における生産性向上に資する強 力なツールであると考えています。各都道府県・市区町村におかれては、管内関係団体、介護サービス事 業所等に積極的に周知し利用勧奨いただくとともに、各関係団体におかれても、加盟事業所等に周知・利 用勧奨いただくよう、ご協力お願い申し上げます。

【ケアプランデータ連携システムに関する照会先】

国民健康保険中央会 保健福祉部介護保険課

TEL:03-3581-6835

国民健康保険中央会ホームページ

https://www.kokuho.or.jp/system/care/careplan/index.html

【厚生労働省担当】 厚生労働省老健局高齢者支援課 介護業務効率化・生産性向上推進室 電話番号:03-5253-1111(内線 3876) e-mail: kaigoseisansei@mhlw.go.jp

令和5年3月31日

公益社団法人 国民健康保険中央会

#### ケアプランデータ連携システムの本格運用開始

#### 及び専用サポートサイト開設ついて

本会の事業運営につきましては、平素よりご協力いただき感謝申し上げます。

さて、本会にて開発を行っている標記システムについては、説明会等でご案内のと おり、令和5年4月20日から本格運用を開始しますので、利用開始についてご検討 いただきますよう、お願い申し上げます。

なお、運用開始に先立ち、早い段階で利用準備をしたいというご意見を踏まえ、 令和5年4月1日より 13 日までの間、事前申請を実施いたしますので、併せてご活 用ください。

また、介護事業所の皆様へのシステム導入や利用操作支援のため、「ケアプランデ ータ連携システムヘルプデスクサポートサイト」を開設いたしました。事前申請や運 用開始後の申請方法等を含め、詳細な情報はサポートサイトで情報提供してまいりま すので、ご参照ください。

今後もより使いやすいサイトを目指してまいりますので、よろしくお願い申し上げ ます。

- 「ケアプランデータ連携システムヘルプデスクサポートサイト」の主な掲載内容
	- 〇システムに関する重要なお知らせを掲載
	- 〇製品及び操作マニュアルのダウンロードページ(令和5年4月14日より開放) 〇FAQや問合せフォームによるメール照会回答
	- 〇ケアプランデータ連携システムに関する導入フロー(システム利用申請画面へ のリンクなど)、説明動画等資料

「ケアプランデータ連携システムヘルプデスクサポートサイト」のURL https://www.careplan-renkei-support.jp

【ケアプランデータ連携システムに関する照会先】 国民健康保険中央会 保健福祉部介護保険課 TEL:03-3581-6835 情報掲載先: <https://www.kokuho.or.jp/system/care/careplan/index.html>

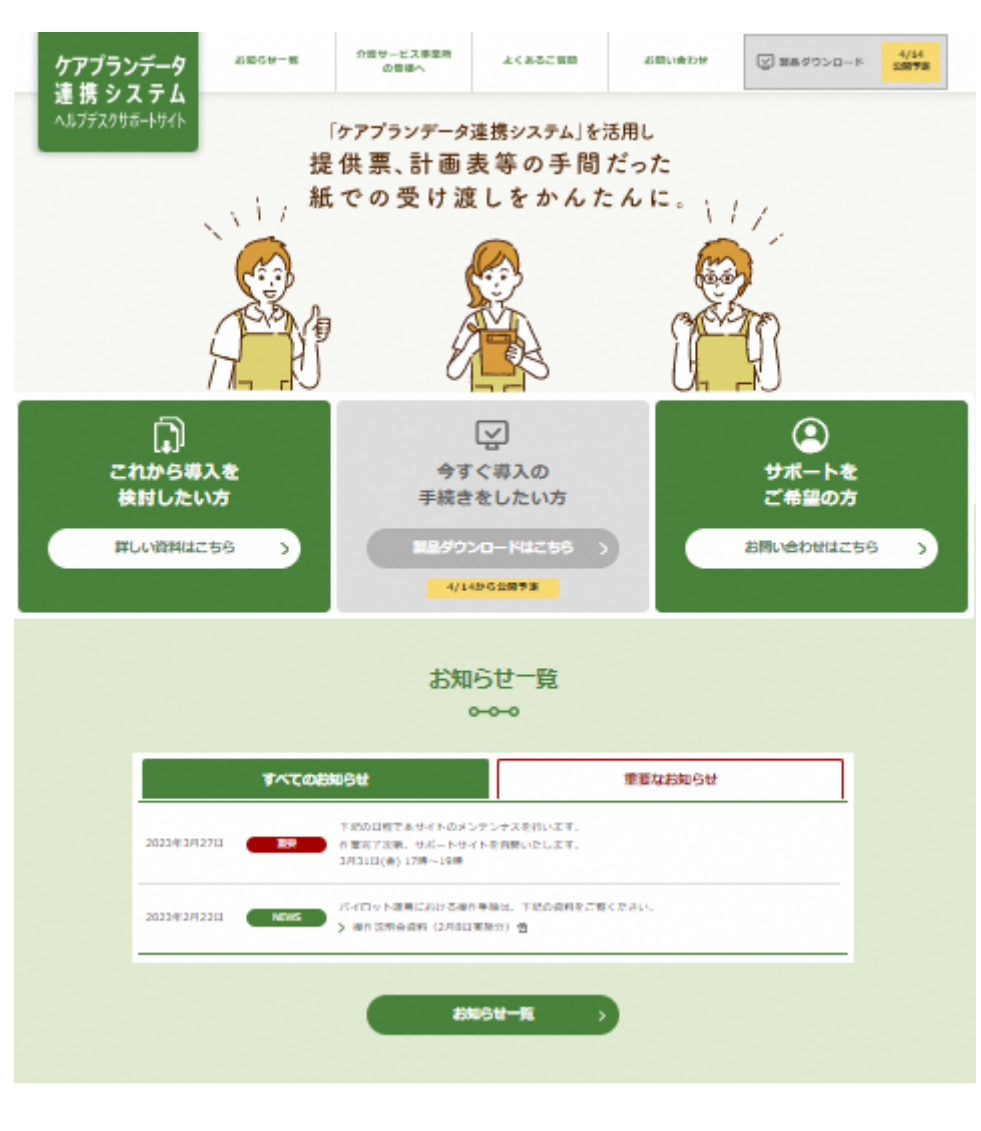

## <https://www.careplan-renkei-support.jp/>

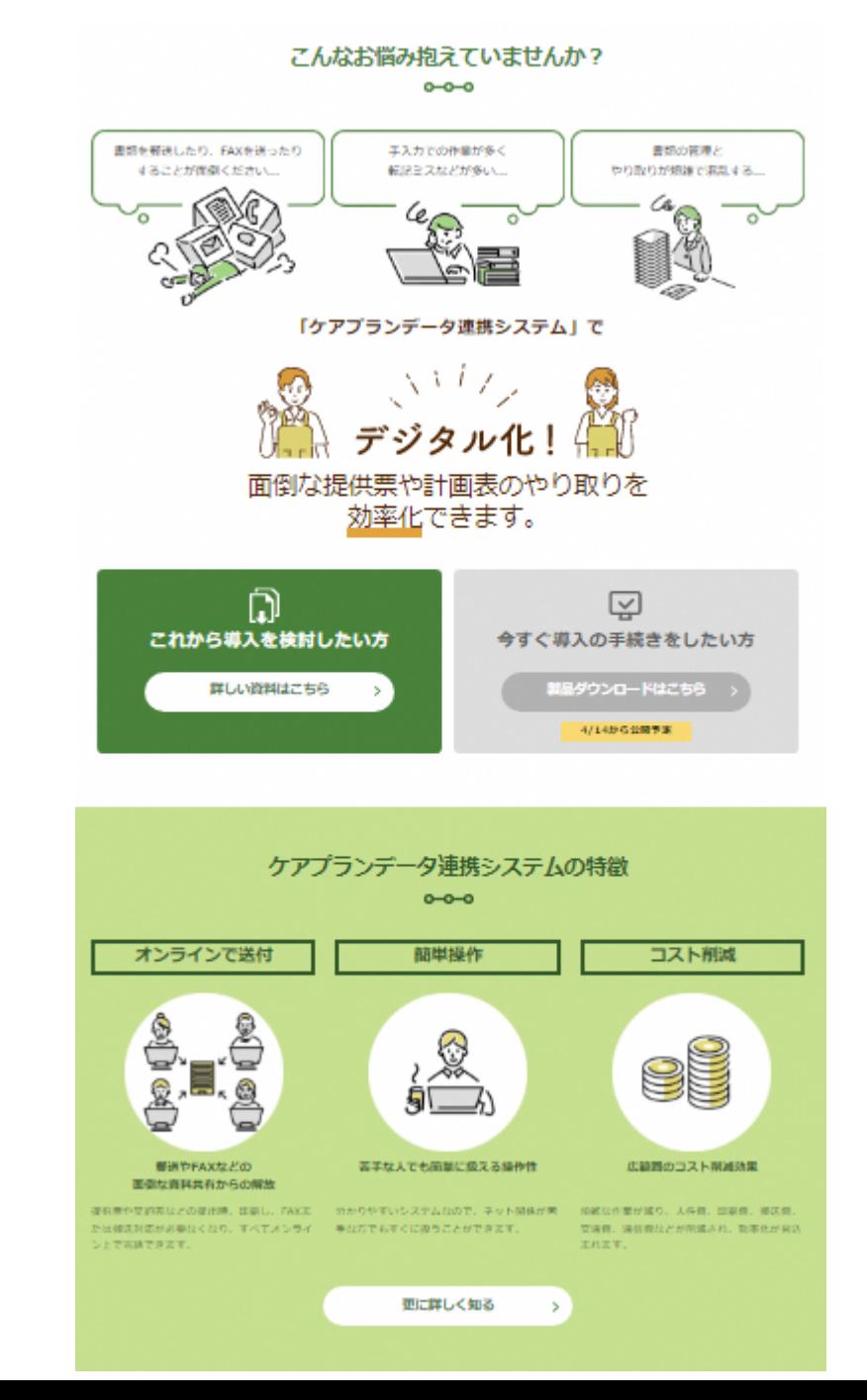

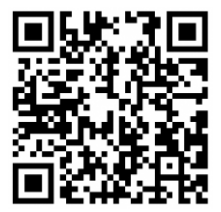

## <https://www.careplan-renkei-support.jp/>

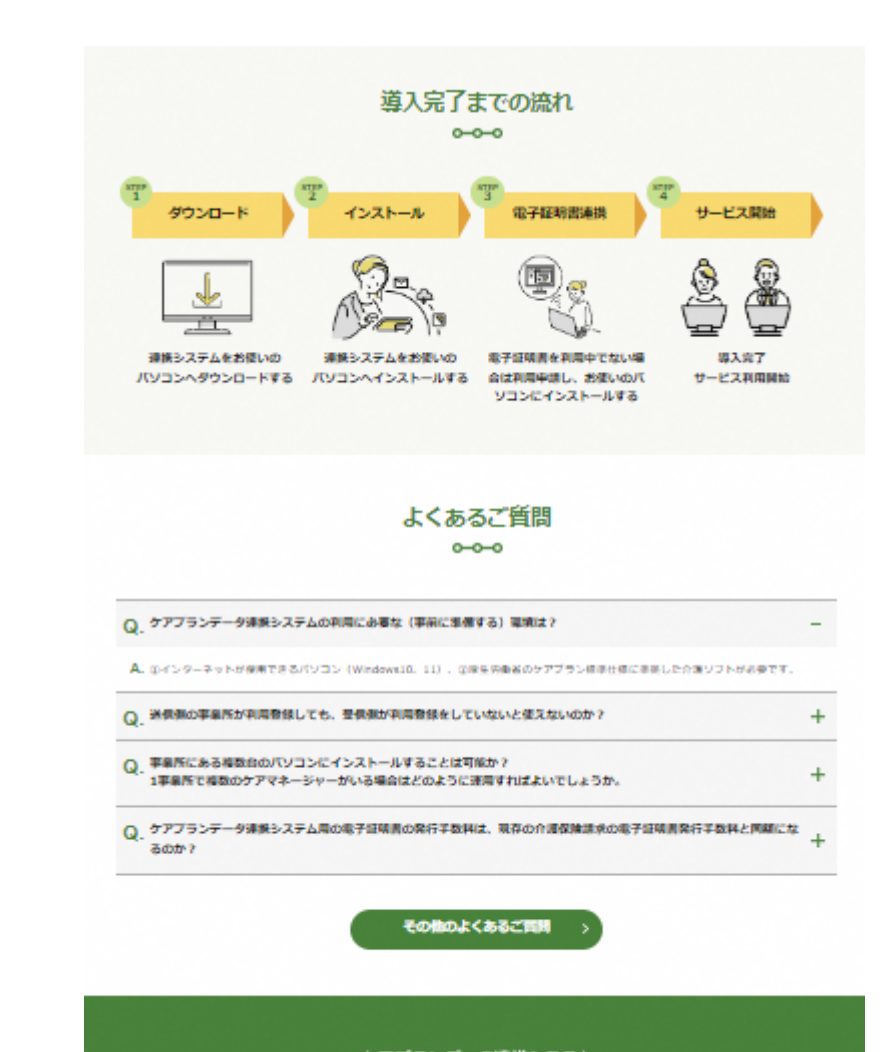

ケアプランデータ連携システム ヘルプデスクサポートサイト

Copyright @ KOKLHO CHUDKAL All Rights Reserved.

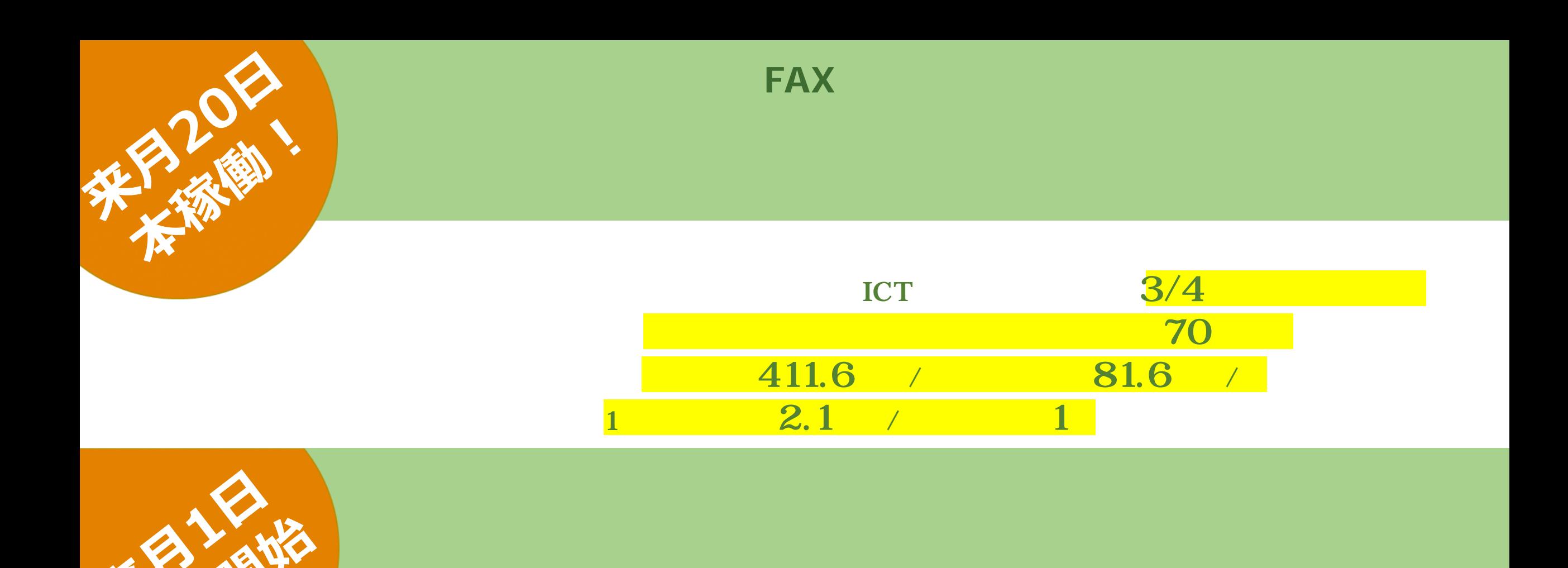

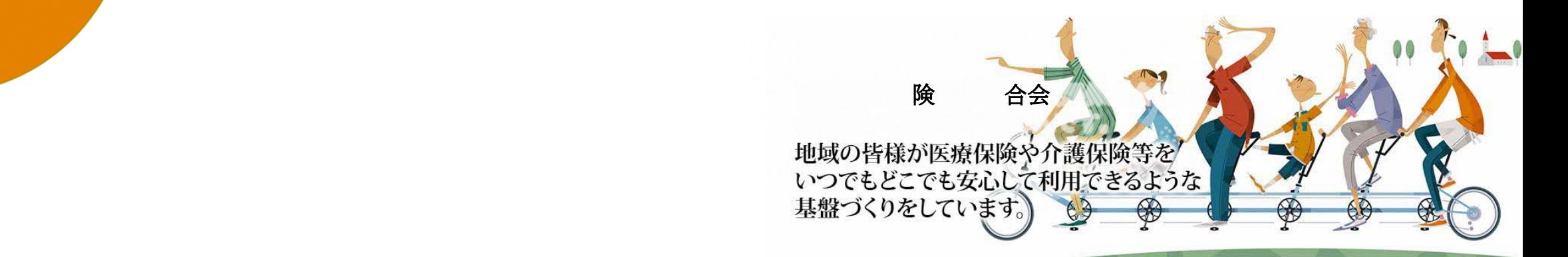

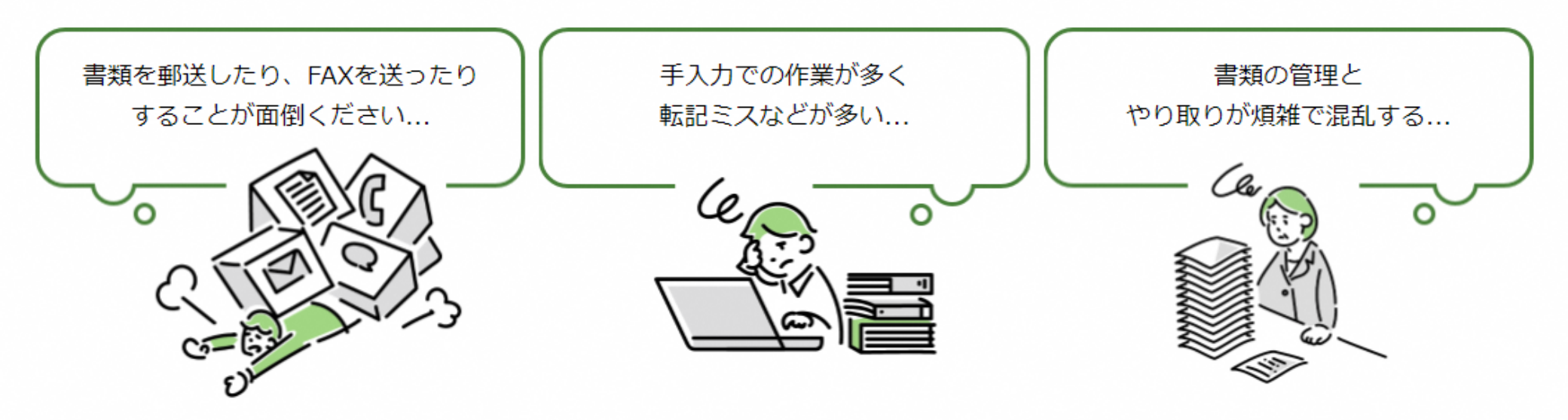

## 「ケアプランデータ連携システム」で

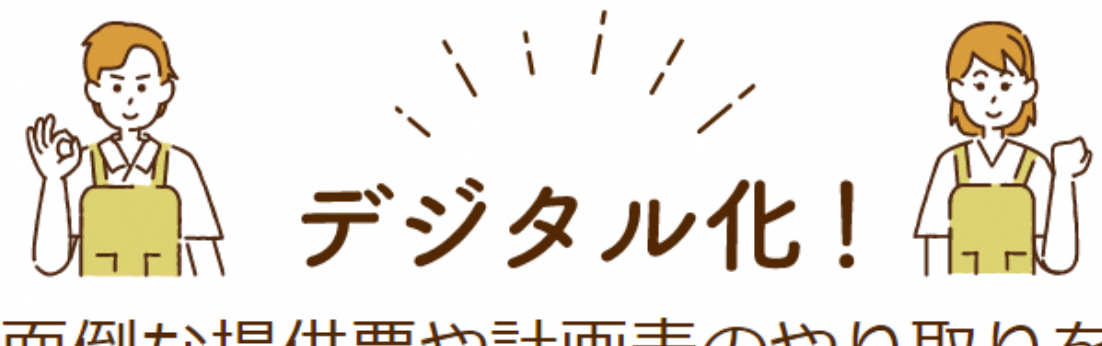

面倒な提供票や計画表のやり取りを 効率化できます。

# ケアプランデータ連携システムの特徴

 $o$   $\sim$   $o$ 

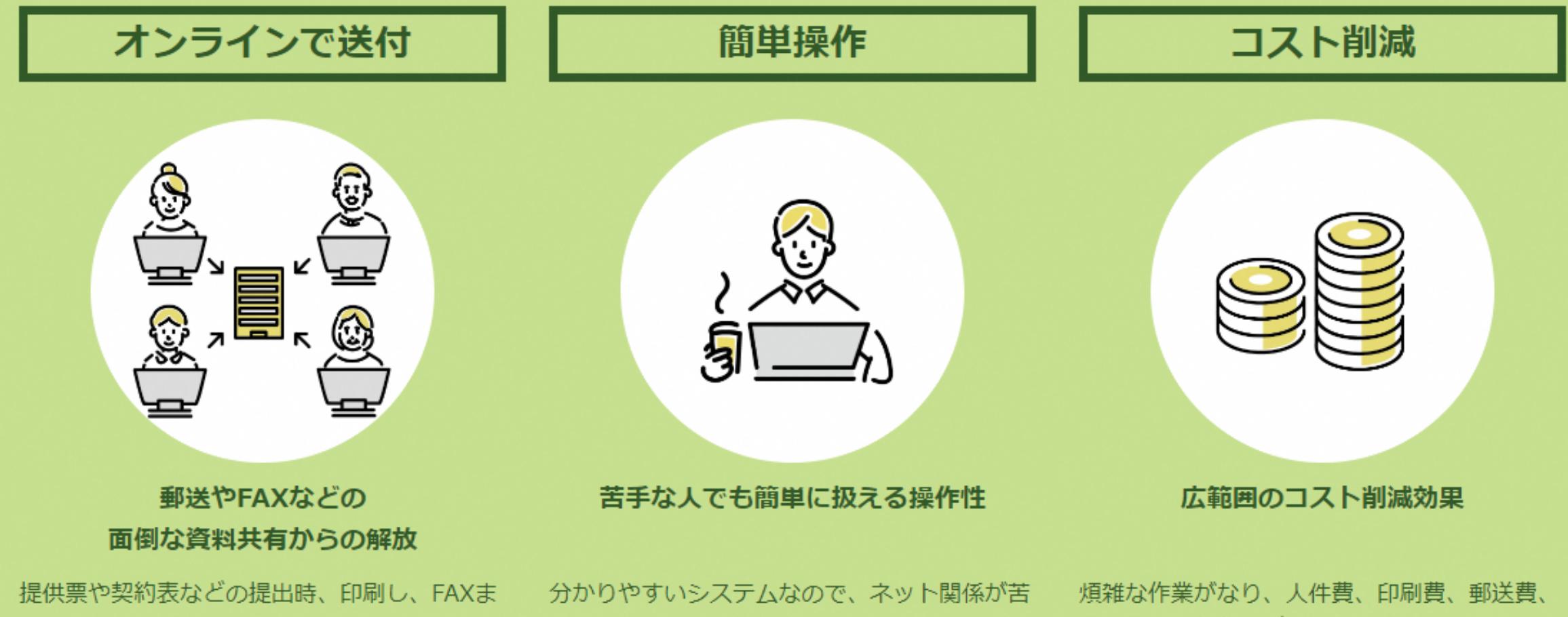

たは郵送対応が必要なくなり、すべてオンライ ン上で完結できます。

手な方でもすぐに扱うことができます。

交通費、通信費などが、年間約81万6,000円削 減されることが見込まれます。

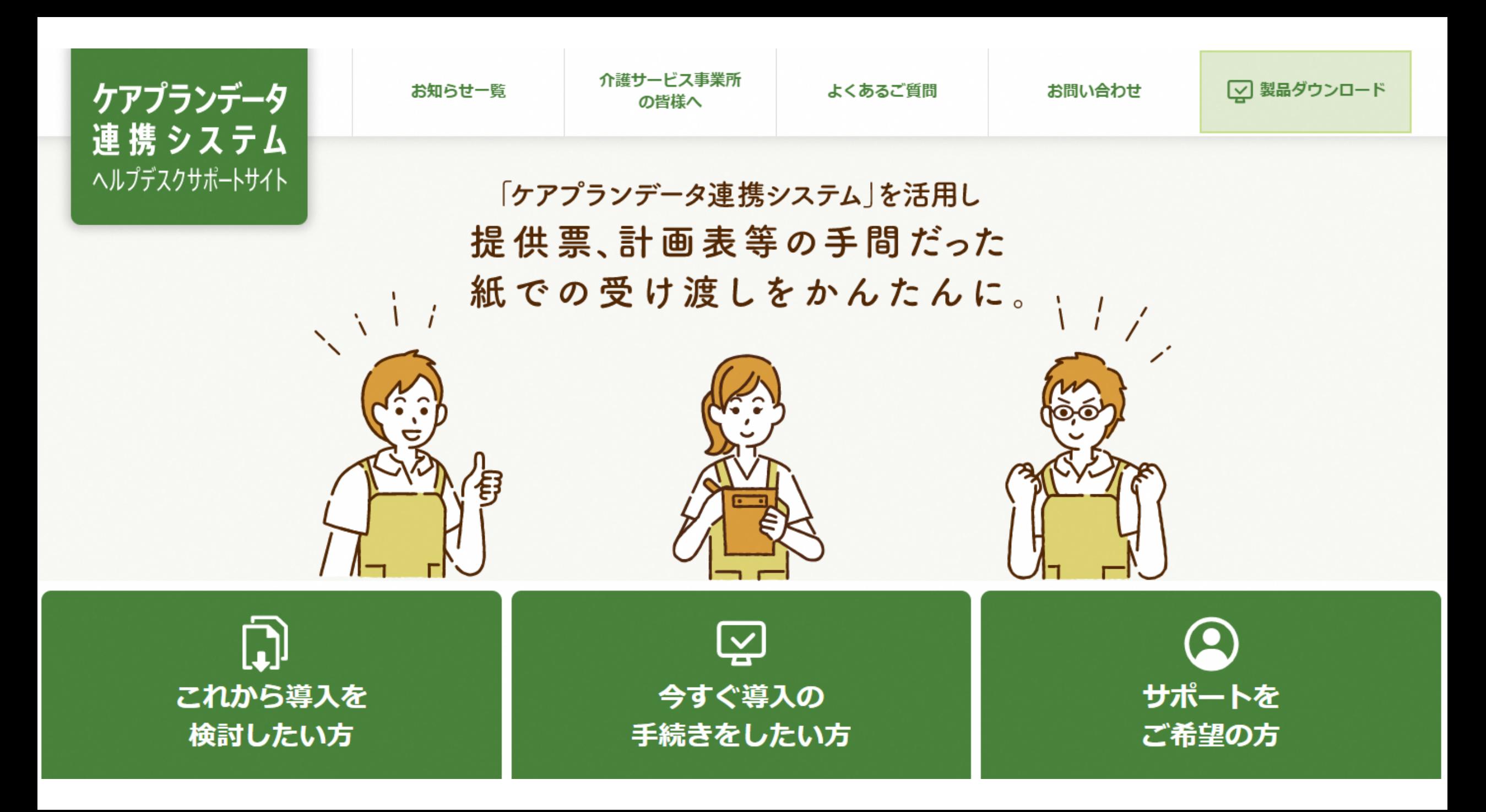

![](_page_9_Figure_0.jpeg)

![](_page_10_Figure_0.jpeg)

![](_page_11_Figure_0.jpeg)